**Chemistry Analyzer** 

# **Host Interface Manual**

# **Contents**

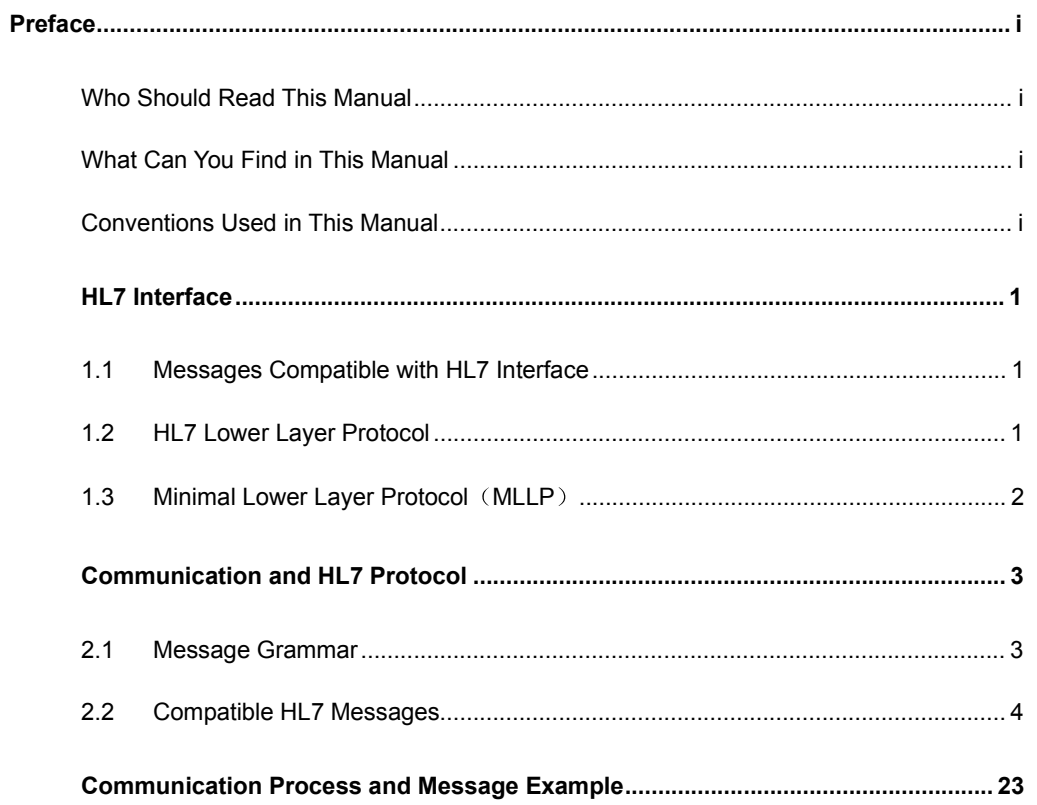

# *1 HL7 Interface*

HL7 interface is developed by our company for the Chemistry Analyzer to adapt to the prevailing Laboratory Information Management System (LIS). It provides a channel for the chemistry analyzer and other IP-based networks. With TCP/IP, the LIS host can receive test results from chemistry analyzers, which also send patient information, sample information and test results to LIS in real-time or batch mode. Therefore, users can identify samples by both scanning sample bar code and downloading from LIS host. This chapter describes the two communication modes (sending and downloading). All data are transmitted in format of HL7 v2.3.1. This interface enables bidirectional communication between the analyzer and the LIS host.

### **1.1 Messages Compatible with HL7 Interface**

HL7, a transmission standard for electronic data and providing nurse for inpatients, was first defined by Americans and now has been applied by many countries. The HL7 interface is defined based upon HL7 v2.3.1. Refer to *HL7 Interface Standards Version 2.3.1* for details.

Only portion of the messages, segments and other data defined are used for HL7 interface that needs only part of these data.

### **1.2 HL7 Lower Layer Protocol**

TCP/IP is a byte stream protocol, which does not provide message border. HL7 is a higher layer protocol that is based upon messages but provides no message termination mechanism. To determine the message border, the minimal lower layer protocol is used. Refer to *HL7 Interface Standards Version 2.3.1* for details.

#### **Communication Layer**

Messages are transmitted in format of:

#### **<SB>** *ddddd* **<EB><CR>**

Where,

 $\blacksquare$  <SB> = Start Block character (1 byte)

ASCII <VT>, namely <0x0B>, must not be confused with the SOH or STX in ASCII.

■ *ddddd* = Data (variable number of bytes)

*ddddd* is an HL7 message, which only includes ISO 8859-1 characters (hexadecimal 20-FF) and <CR>, exclusive of other control characters and those that can't be printed out.

 $\blacksquare$  <EB> = End Block character (1 byte)

ASCII <FS>, namely <0x1C >, must not be confused with the ETX or EOT in ASCII.

 $\blacksquare$  <CR> = Carriage Return (1 byte) Enter character in ASCII is <0x0D>.

## **1.3 Minimal Lower Layer Protocol MLLP**

This interface is compatible with the Minimal Lower Layer Protocol (MLLP) of HL7.

MLLP, an encapsulation of HL7 messages, is defined in the HL7 standard. HL7 messages are encapsulated with a single character at the beginning and a dual character at the end. The characters used by the HL7 interface are default in the HL7 standard.

Start character: Hexadecimal <0B>

End character: Hexadecimal <1C><0D>

# *2 Communication and HL7 Protocol*

Communication here concerns result sending and sample information downloading. The former means the analyzer transmits the measurement data to an external system (such as the LIS). There are two types of transmission: real-time and batch. Batch-mode transmission is not allowed in two conditions: 1) Real-time mode is enabled; 2) The system is in testing status. The latter means the analyzer downloads sample information from LIS in real-time or batch mode. Real-time mode can be achieved only if a sample bar code reader is equipped. Batch-mode downloading refers to retrieving samples in certain period of the day.

This chapter introduces the message types (Ver. 2.3.1) used by HL7 interface.

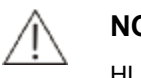

**NOTE:** 

HL7 supports many types of messages, but only 5 of them are employed on the HL7 interface.

### **2.1 Message Grammar**

This section introduces the general grammar of HL7 interface.

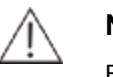

**NOTE:** 

For complete and detailed descriptions of HL7 message grammar, refer to the HL7 standard written by the HL7 standard committee.

Each HL7 message is composed of segments that end with <CR>.

Each segment consists of a name (three characters) and variable fields that are composed of components and subcomponents. The separators of each element are defined in the MSH segment in every message.

For instance,

MSH|^~\&|Manufacturer|Model|||20060427194802||ORU^R01|1|P|2.3.1||||0||ASCII|||

Where, the five characters following MSH are defined as delimiters to separate the fields, components and subcomponents. Although the characters can be any non-text ones, the HL7 standard recommends you to use the following:

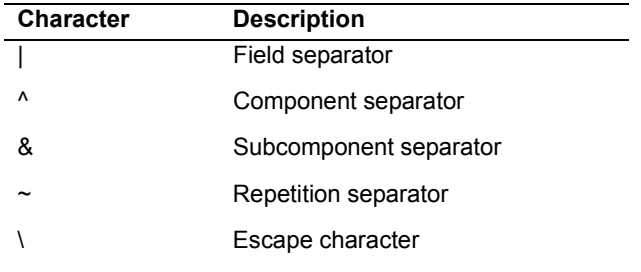

The first field of MSH includes all separators and most of other fields are empty. These fields are optional and not used by HL7 interface.

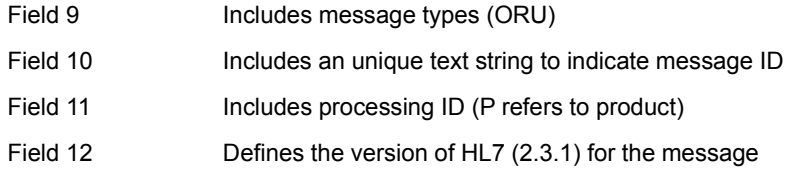

The order of the segments following MSH in every message is specially specified.

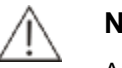

#### **NOTE:**

A segment is defined as optional or to be repeated by using the following grammar:

[] indicates the segment in it is optional.

{ } indicates the segment in it can be repeated for 0 or 1 time or more.

### **2.2 Compatible HL7 Messages**

All messages used for HL7 interface include ORU, ACK, QRY, QCK and DSR.

Test results are transferred as follows:

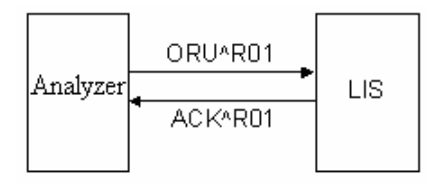

Sample information is downloaded from LIS as follows:

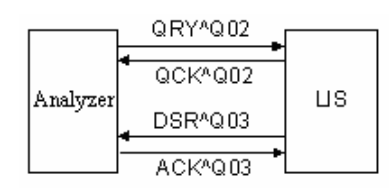

#### **ORU/ACK: Observe result (unsolicited)/Acknowledgment**

**ORU^R01** is used to transmit sample result, QC result and calibration results to the LIS host. (Transmission of calibration results is not allowed on the analyzer)

An **ORU^R01** message includes:

- Patient information (patient name, sample ID, etc)
- Doctor's order (sample type, sender, tester, clinical diagnosis, etc)
- Test results (test No., concentration, unit, reference, etc)

When the test information reaches the LIS server, you can select desired items as needed.

On the analyzer, each ORU^R01 message transmits one test, which could be routine test, ISE Analyte, off-system test or calculation test. A sample with multiple tests will be transmitted via multiple ORU messages.

The structure of an **ORU** message is as follows:

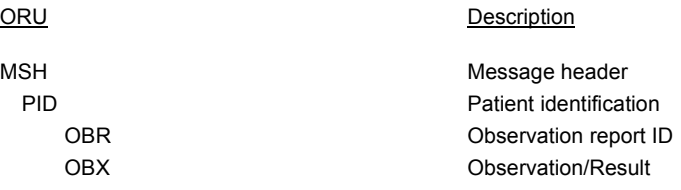

Calibration result includes the following information:

-Test information (test No. and test name)

-Calibration rule and date/time

-Calibrator information (quantity, sequence number, name, lot No., expiration date, concentration, etc)

-Calibration result (response, number of calibration parameters, parameter value)

All calibration results of a test can be transmitted via one message. The above-mentioned information can be applied as needed. Refer to following contents for details.

QC result includes the following information:  $\blacksquare$ 

-Test information (test No. and test name)

-Control information (name, lot No., expiration date, concentration level, mean value)

-Date/time and QC result (concentration and unit)

The above-mentioned information can be applied as needed. Refer to following contents for details.

On the analyzer, each ORU^R01 message carries the result of one QC run.

The message structure for calibration and QC results are show below:

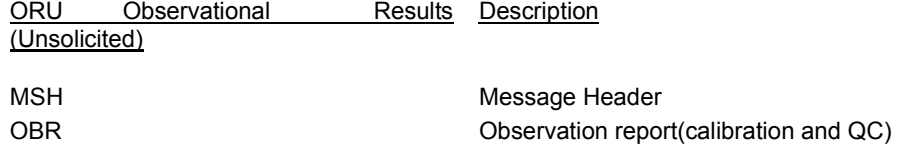

**ACK^R01** message responds to ORU message and is as follows:

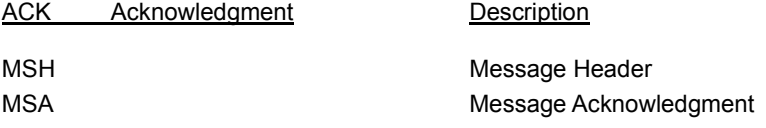

#### **QRY/QCK: Query/Query acknowledgment**

**QRY^Q02** message is used for sample information query on LIS and has an event Q02. The structure of **QRY** message is as follows:

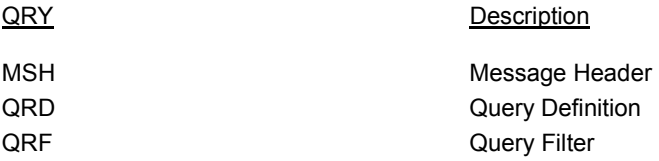

**QCK^Q02** message responds to QRY^Q02 message and is as follows:

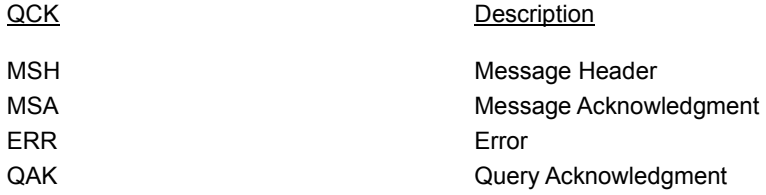

#### **DSR/ACK: Display response/ Acknowledgment**

**DSR^Q03** message sends and displays searched results, i.e. send sample information from LIS to the analyzer. The structure of **DSR** message is as follows:

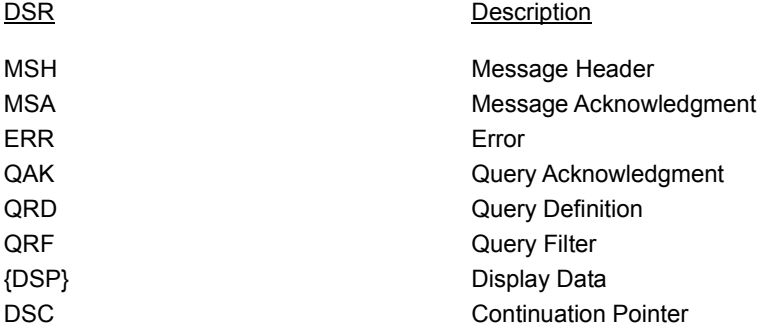

**ACK^Q03** responds to DSR^Q03 message and is as follows:

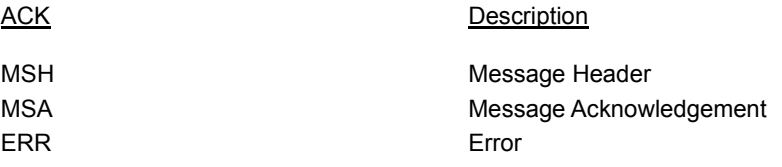

#### **Message Segment**

This section describes the components of each segment: field name, field length and description.

All fields used in message segment are listed in following tables. The numbers followed by a '#' symbol indicate that the fields are required for the message.

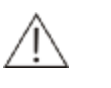

#### **NOTE:**

Some fields, though without values, are provided in HL7 protocol for function extension in future.

#### **MSH Message Header**

All HL7 messages begin with MSH, which is the first segment of an HL7 message and always located at the beginning of the message. The MSH segment defines the intention, source, purpose and grammar of the message.

The MSH segment of HL7 interface message uses the following fields:

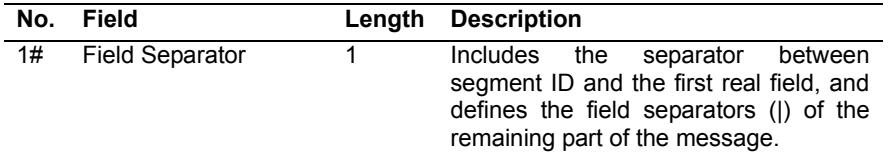

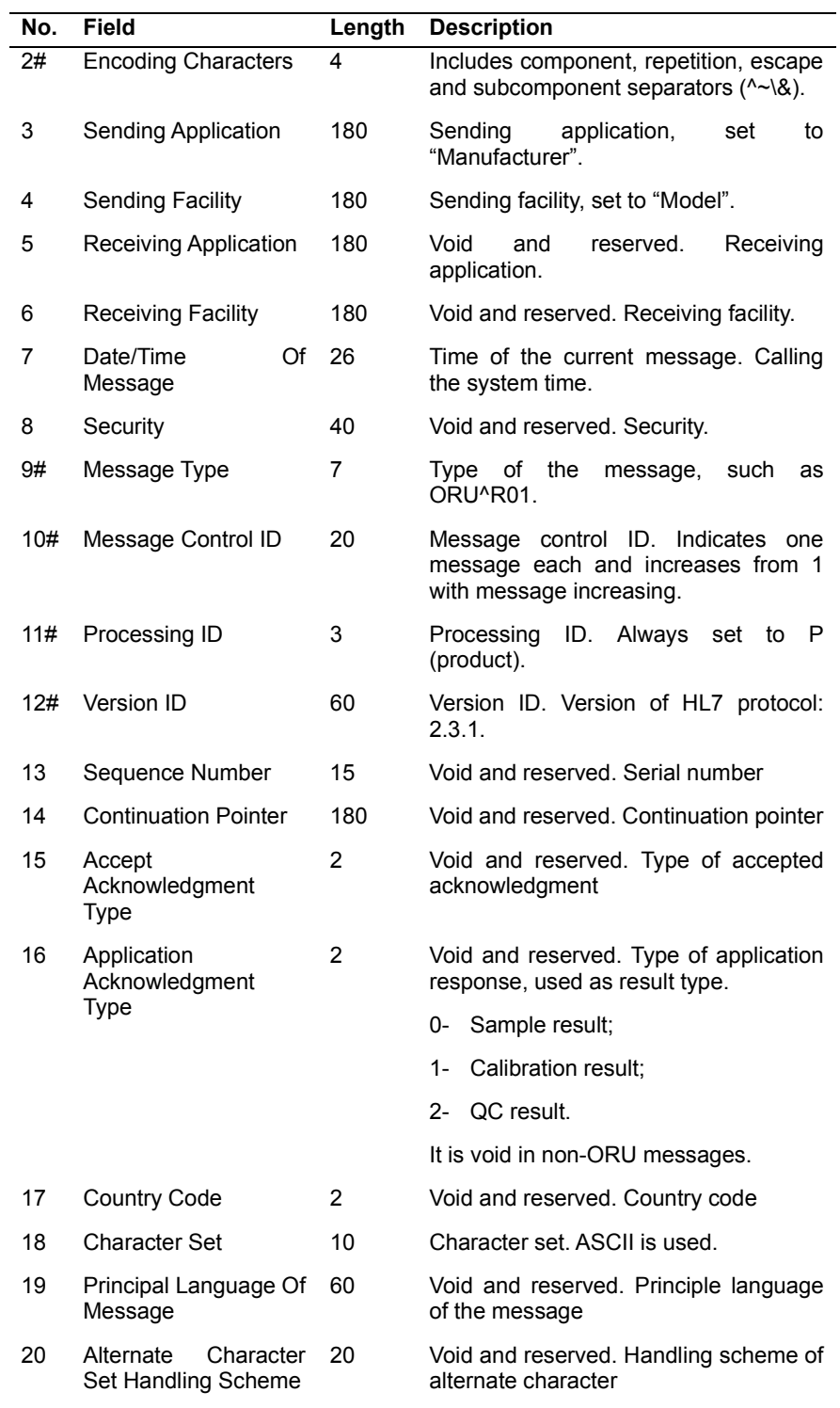

**Comments:** MSH segment applies to all messages. Fields 3 and 4 are determined by LIS manufacturer; fields 5 and 6 are set to "Manufacturer" and "Model"; fields 10 and 16 are integers; others are strings.

#### **MSA - message acknowledgment segment**

The MSA segment of HL7 interface message uses the following fields:

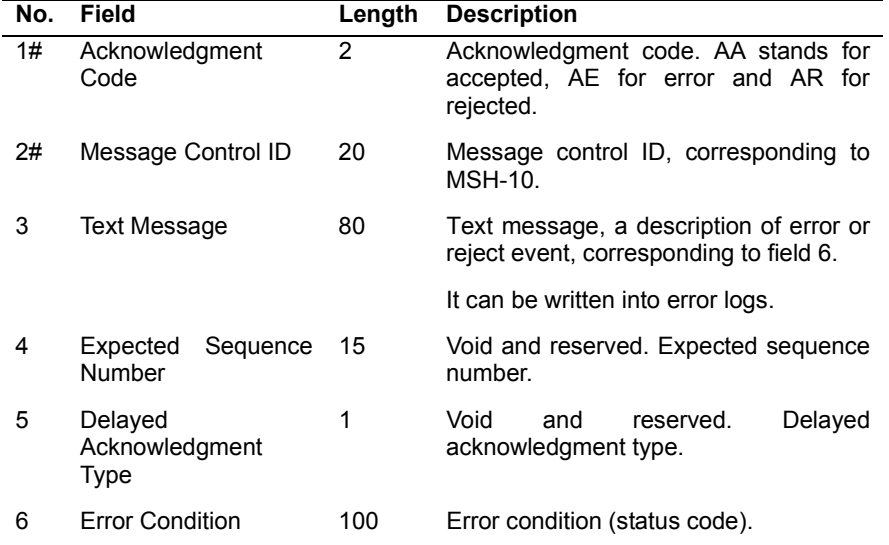

**Note:** Fields of MSA-6 are introduced as follows.

The status code list is shown as the figure below.

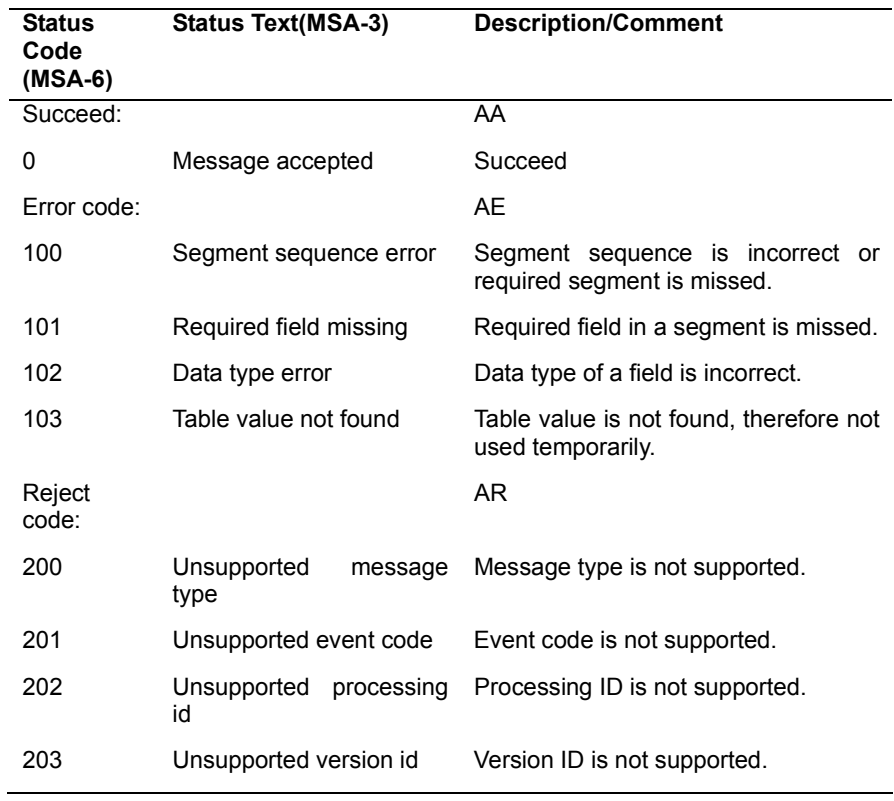

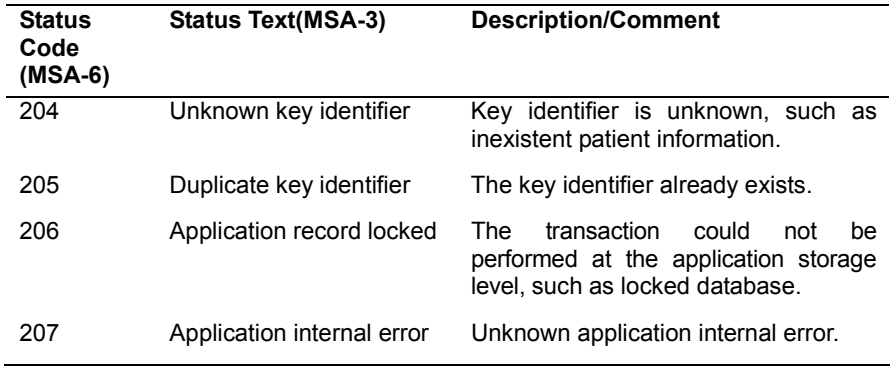

**Comments:** MSA segment applies to ACK^R01, QCK^Q02 and ACK^Q03 messages. Fields 4 and 6 are integers, while others are strings.

#### **PID Patient Identification**

The PID segment constitutes patient information and uses the following fields:

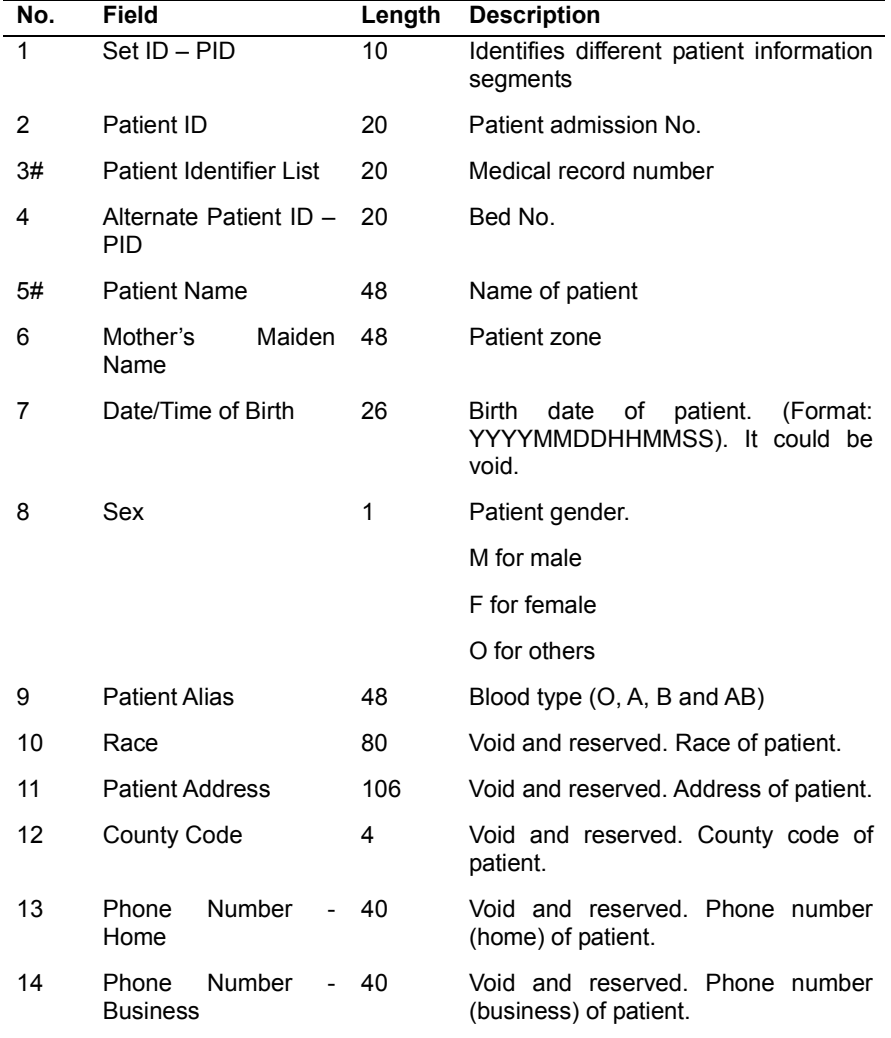

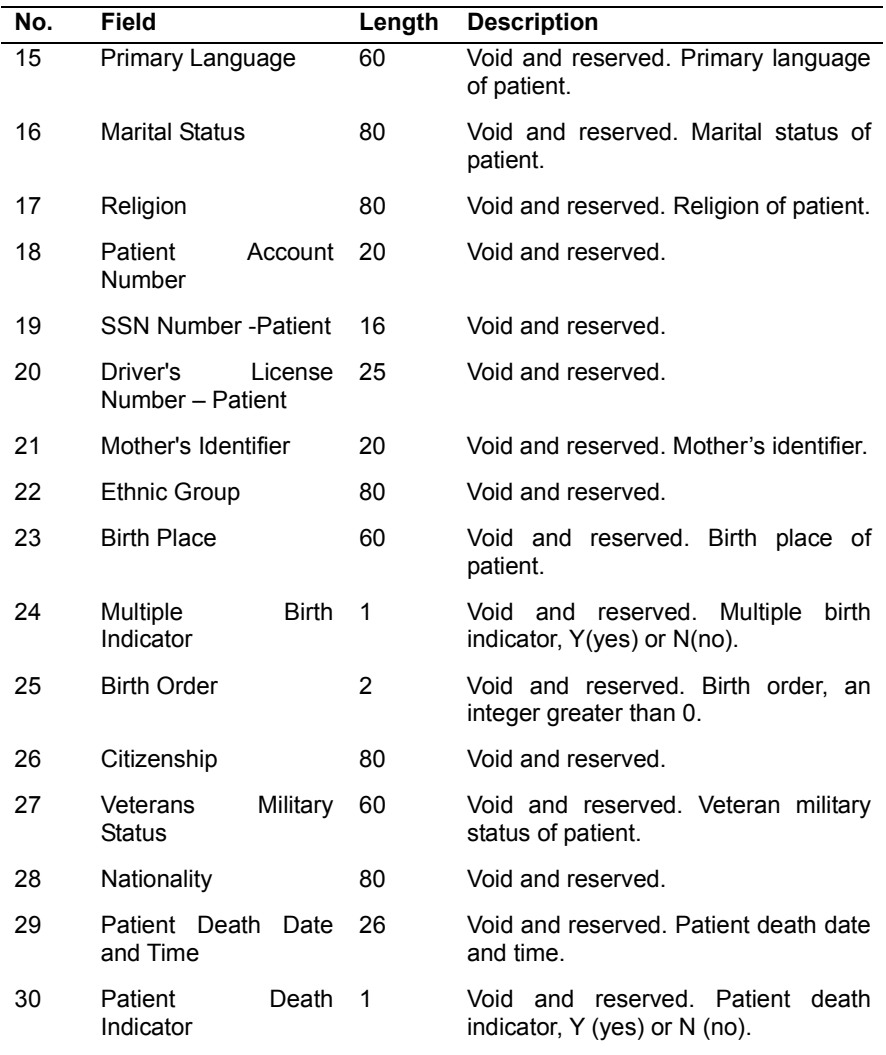

**Comments:** PID segment only applies to ORU^R01 message. Fields 1 and 25 are integers; fields 24 and 30 are Booleans; others are strings.

#### **OBR Observation Request**

The OBR segment transmits the doctor's orders associated with the patient report. If MSH-16 is 0, HL7 interface uses the following fields:

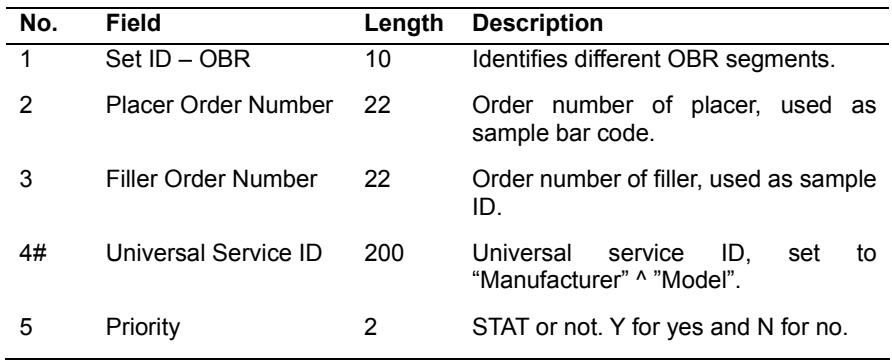

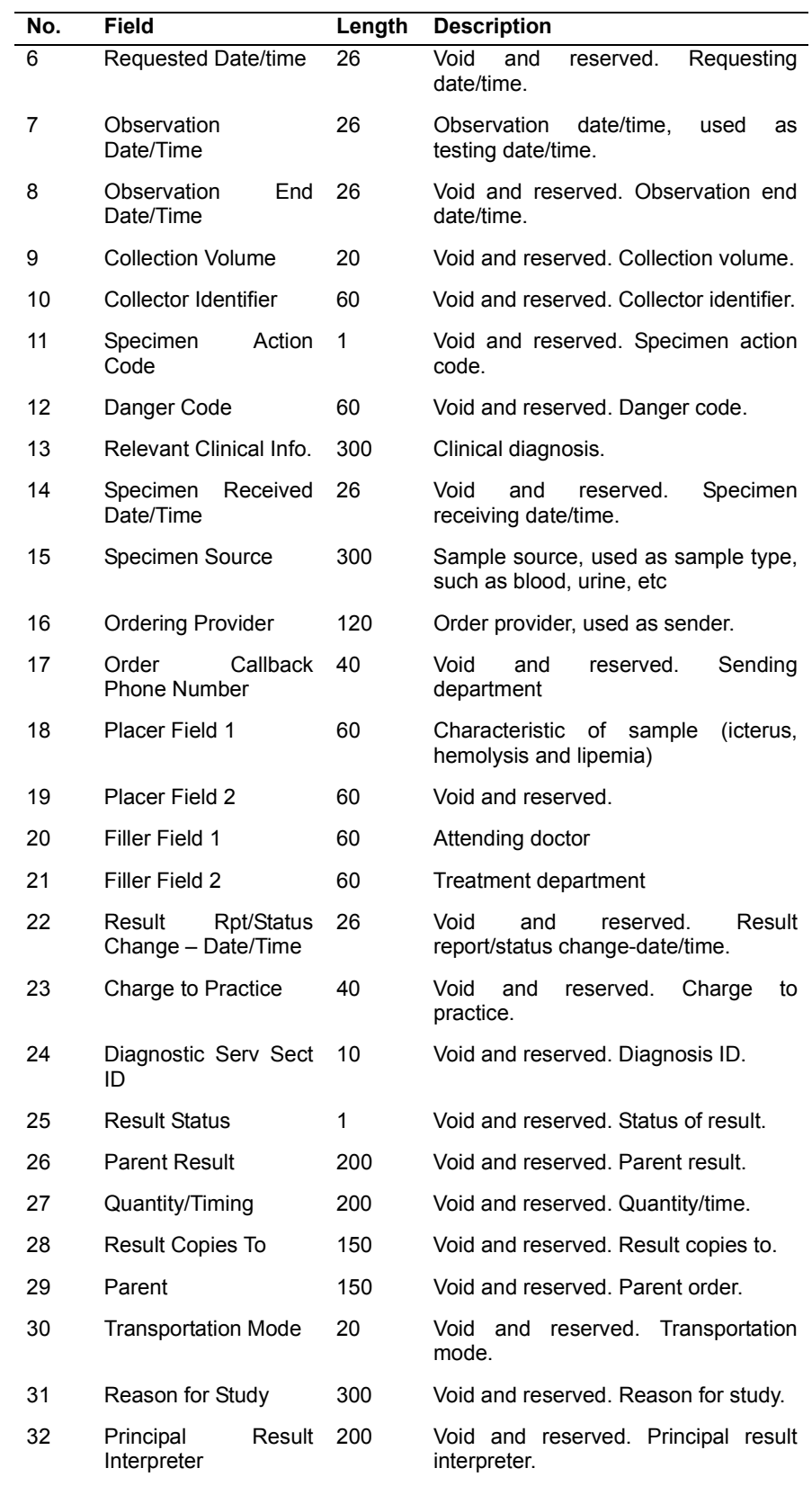

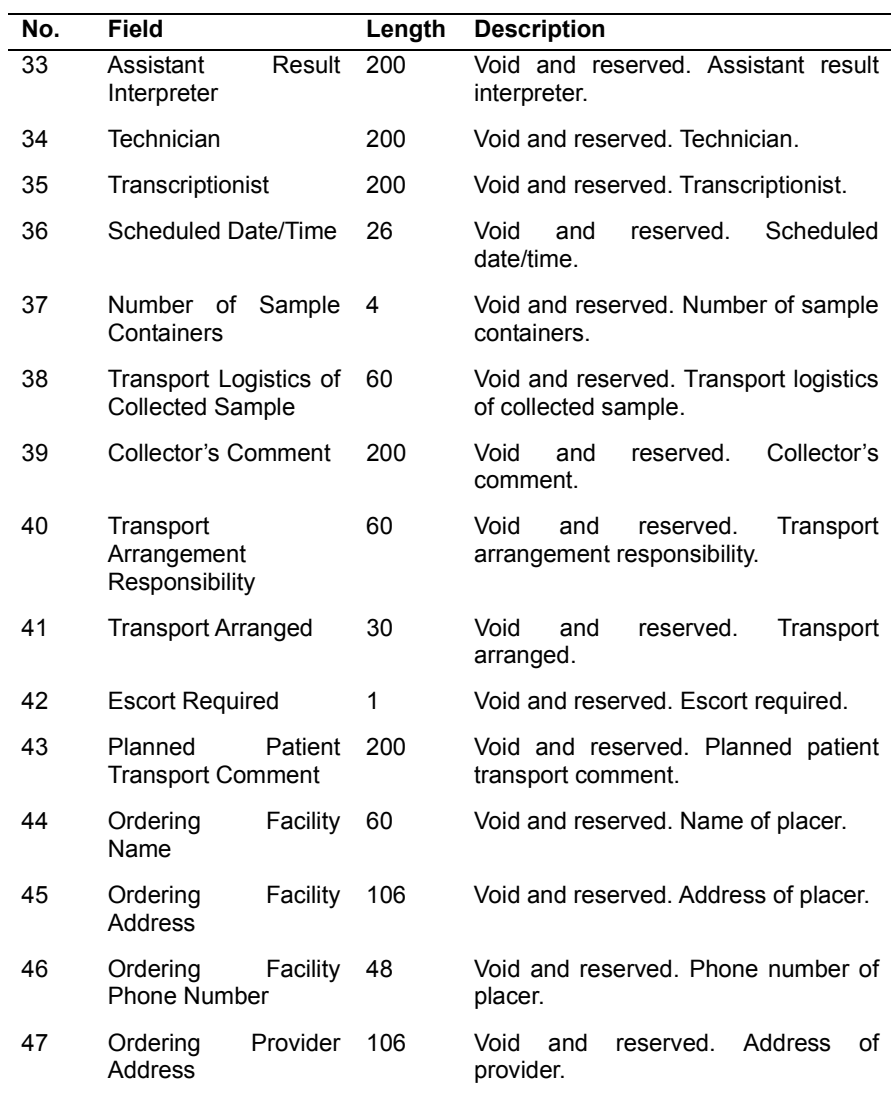

**Comments:** OBR segment only applies to ORU^R01 message. Fields 1, 3 and 37 are integers; field 9 is a floating number; others are strings.

To transmit calibration result (MSH-16 is 1), HL7 interface uses the following fields: (Calibration result transmission is not allowed on the analyzer)

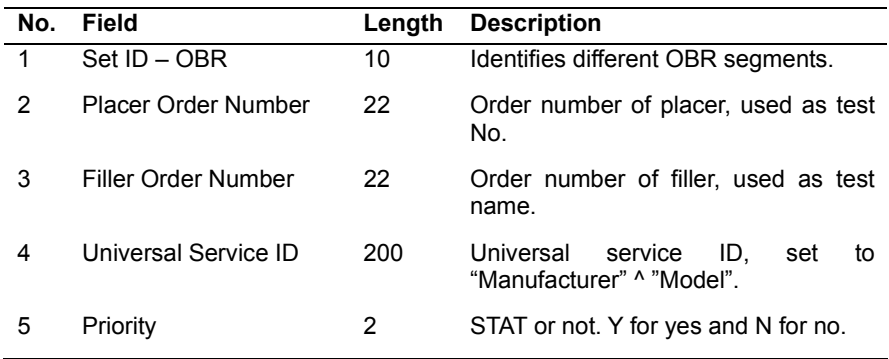

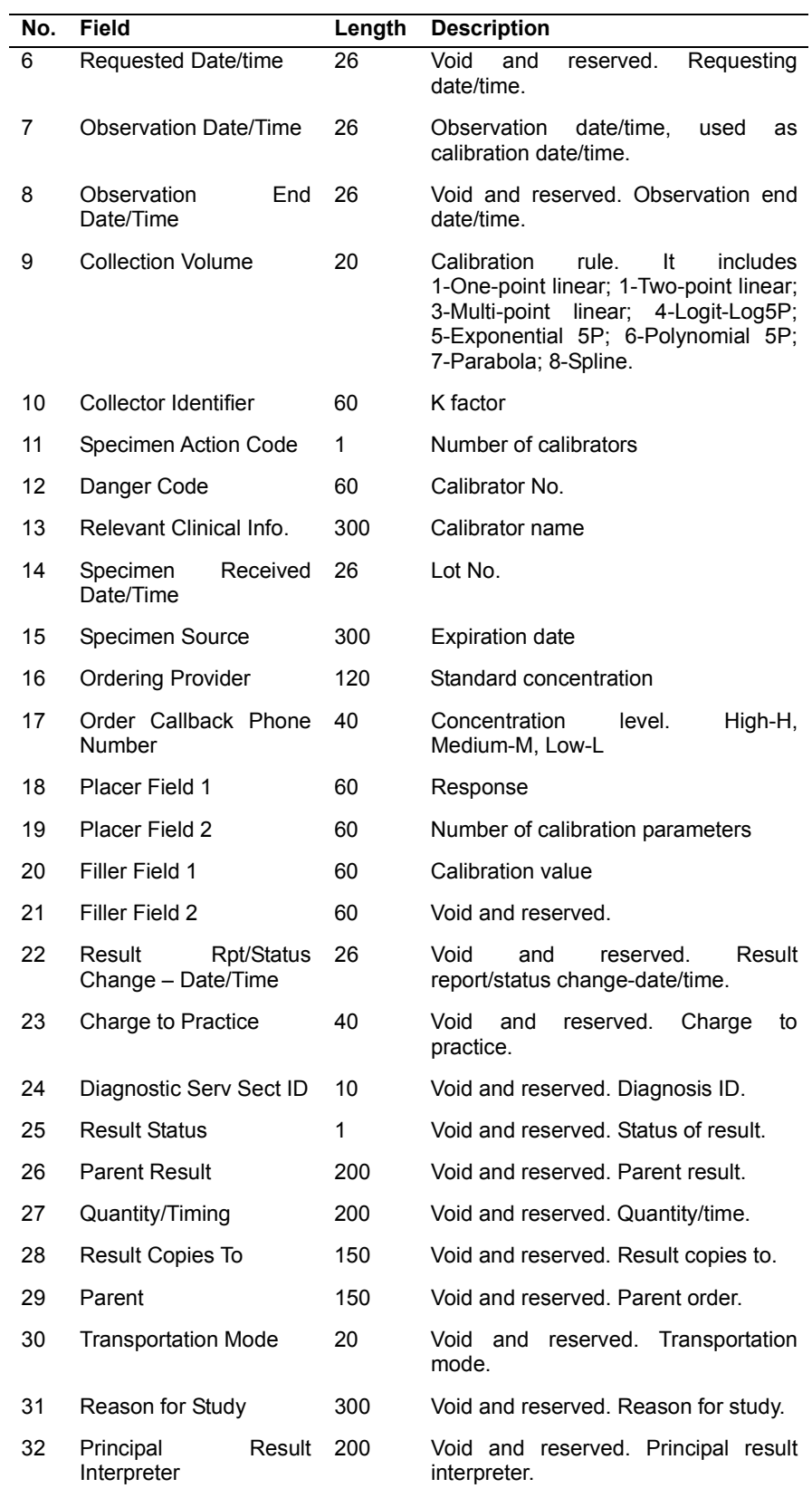

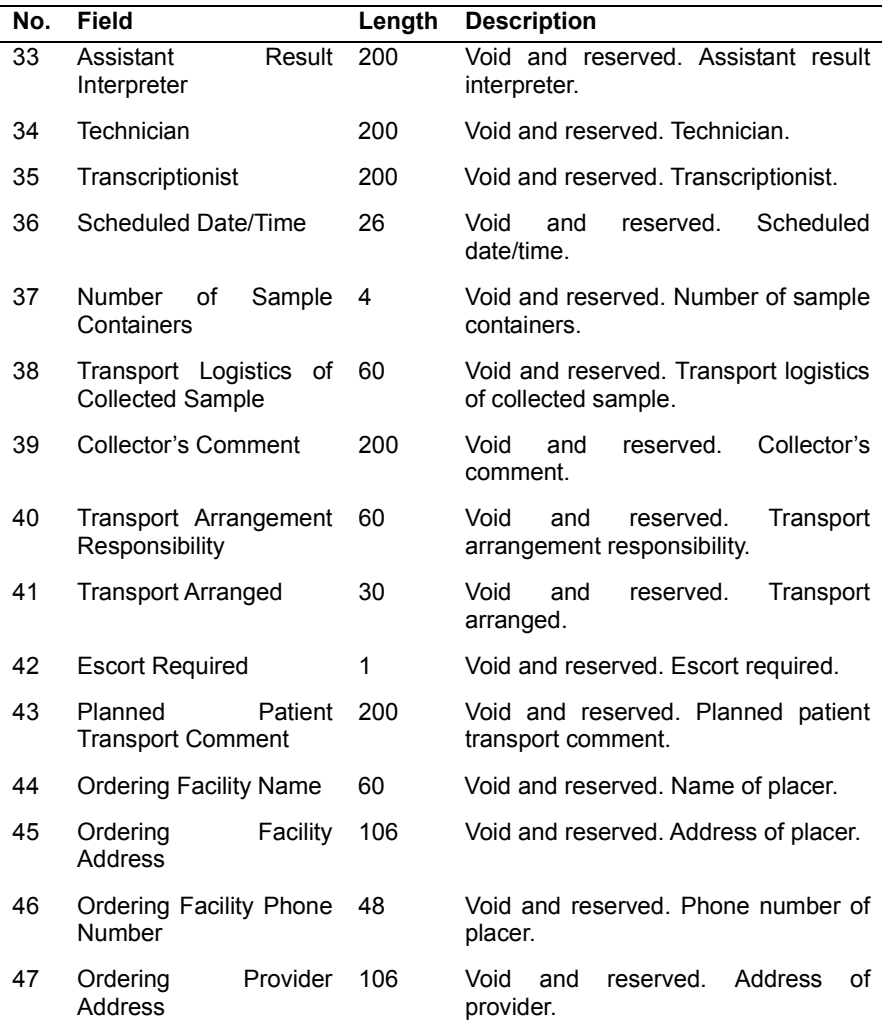

**Comments:** This segment only applies to ORU^R01 message. Fields 1, 9, 11, 19 and 37 are integers; field 10 is a floating number; others are strings. Fields 12-18 vary with the number of calibrators in the format of V1^V2^...Vi. Field 20 varies with the number of calibration parameters and is also separated by ^.

Different calibration rules have various parameters:

Linear (one-point, two-point and multi-point): K and R0;

Logit-Log4P: K, R0, a and b;

Logit-Log5P: K, R0, a, b and c;

Polynomial 5P: K, R0, a, b, c and d;

Parabola: R0, a and b;

Spline: 4\*(n-1) parameters, which are R0i, ai, bi, ci. n is number of calibrators.

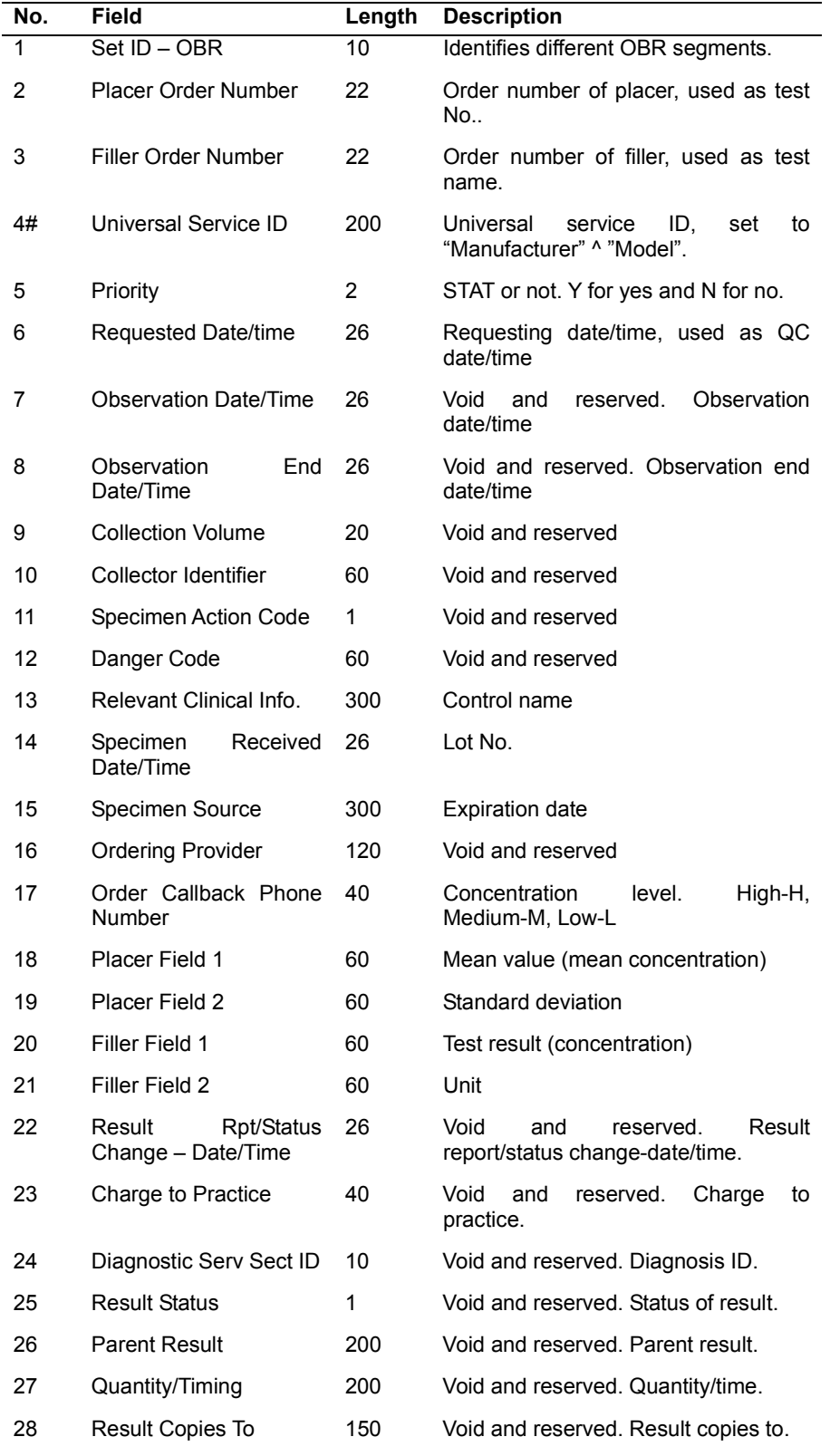

To transmit QC result (MSH-16 is 2), HL7 interface uses the following fields:

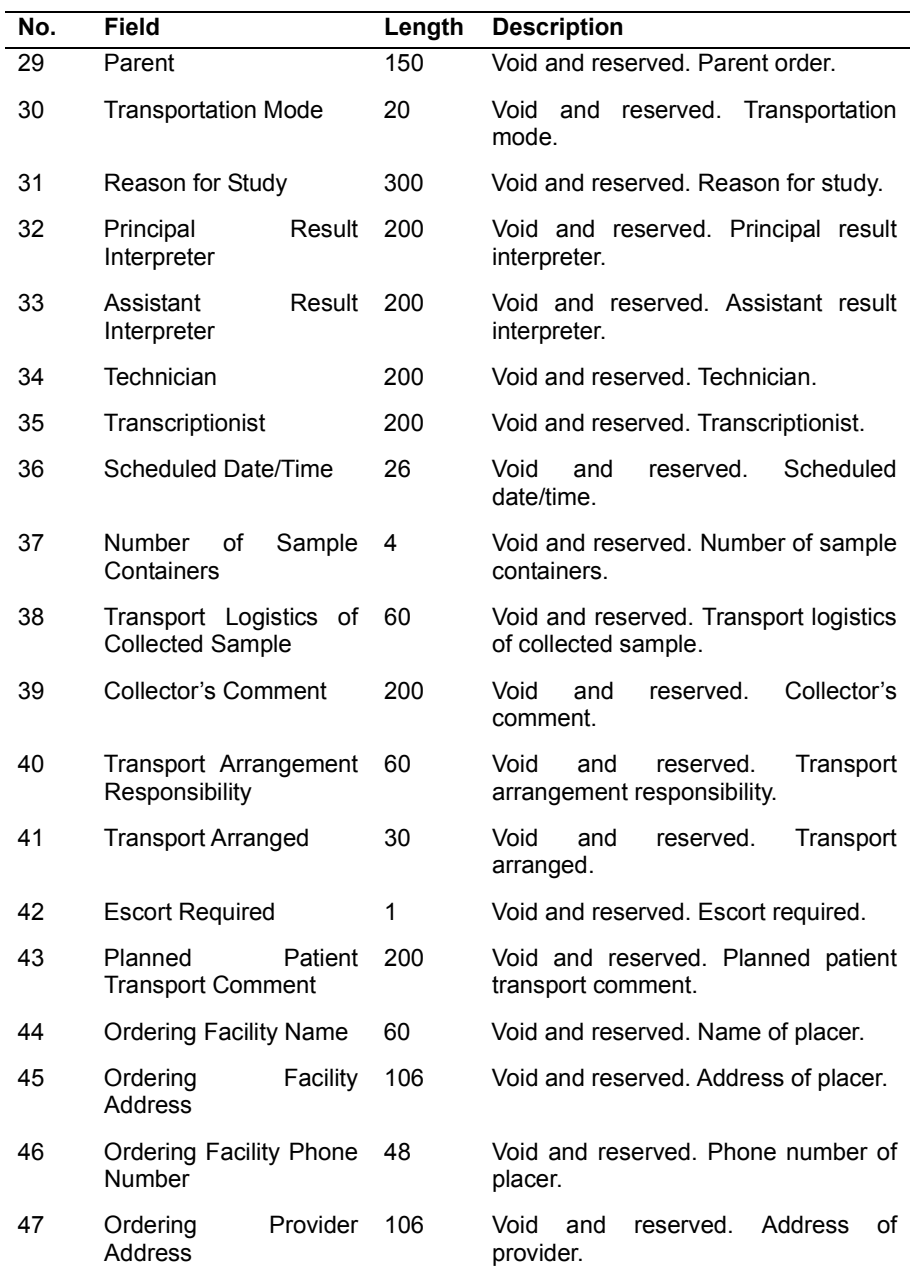

**Comments:** This segment only applies to ORU^R01 message. Fields 1, 11 and 37 are integers; others are strings. Each QC run is transmitted in one message.

OBX Observation  $\blacksquare$ 

The OBX segment transmits the observations. If sample results are to be transmitted (MSH-16 is 0)—Each patient may have multiple test results, then more than one OBX segment will be used to transmit the results. On the analyzer, all test results of a patient are transmitted separately. The HL7 interface does not check the repeatability of the test results, which should be performed by the user system.

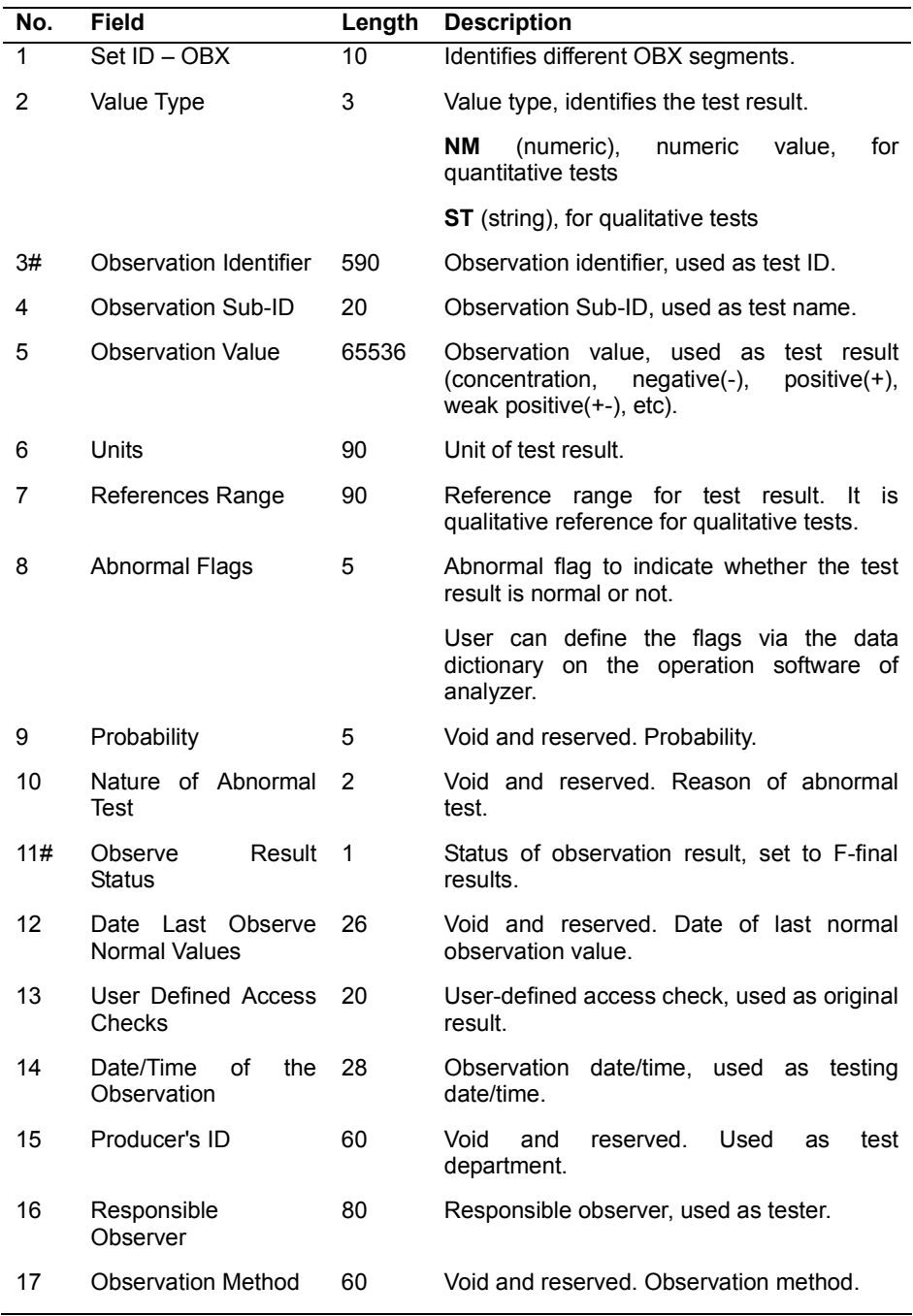

The OBX segment of HL7 interface uses the following fields:

**Comments:** OBX segment only applies to ORU^R01 message. Fields 1, 3 and 9 are integers; fields 5 and 13 are floating numbers; others are strings.

#### **QRD - query definition segment**

The QRD segment of HL7 interface uses the following fields:

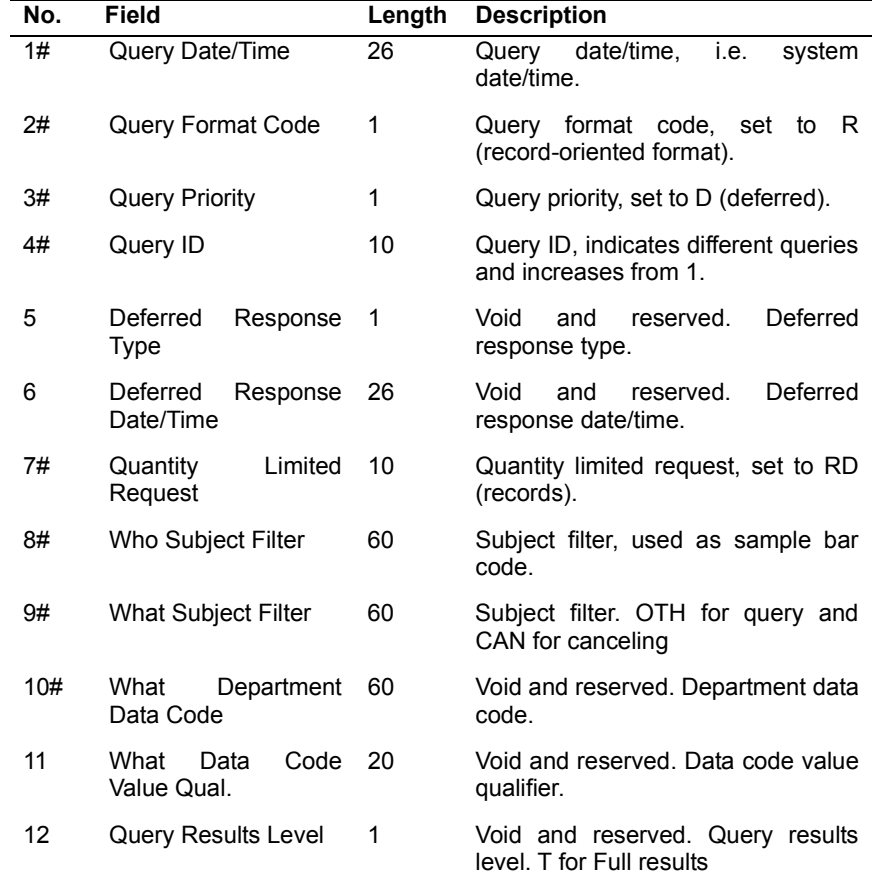

**Comments:** QRD segment may appear in QRY^Q02 and DSR^Q03 messages. Field 8 is bar code for real-time downloading and null for group downloading; field 4 is an integer, while others are strings.

#### **QRF - query filter segment**

The QRF segment is used together with the QRD segment and uses the following fields:

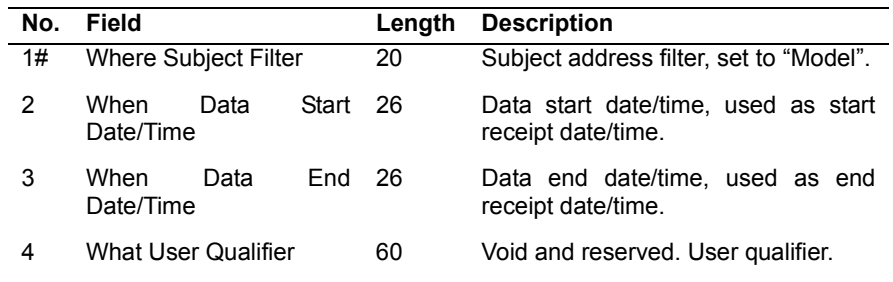

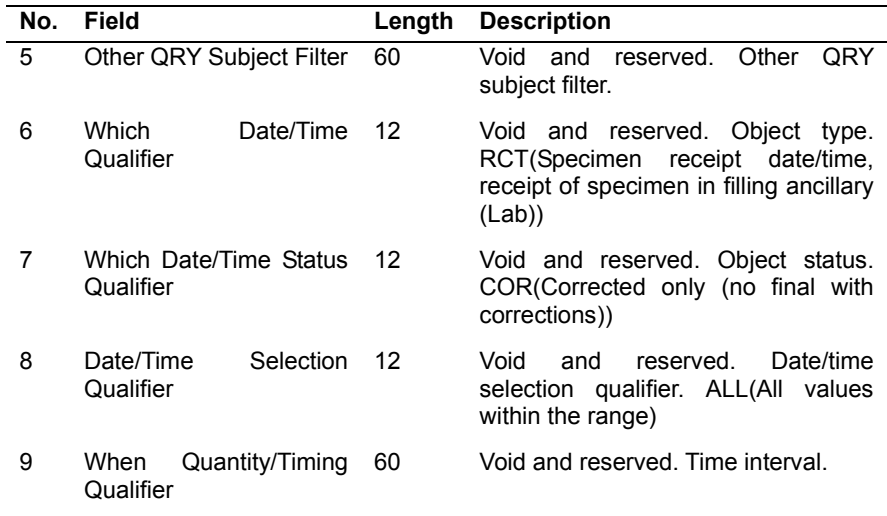

**Comments:** QRF segment only applies to QRY^Q02 message. Fields 3 and 4 are 0 o'clock and query time of the day, and used as search conditions. All fields are strings.

#### **ERR - error segment**

The ERR segment adds error description to acknowledgment message and uses the following fields:

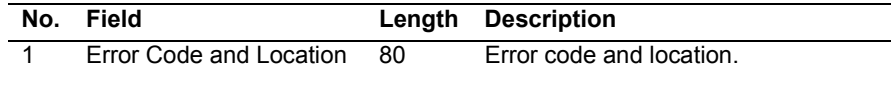

**Comments:** ERR segment may appear in QCK^Q02, DSR^Q03 or ACK^Q03 message. The only field of this segment is an integer.

#### **QAK - query acknowledgment segment**

The QAK segment includes query response information and uses the following fields:

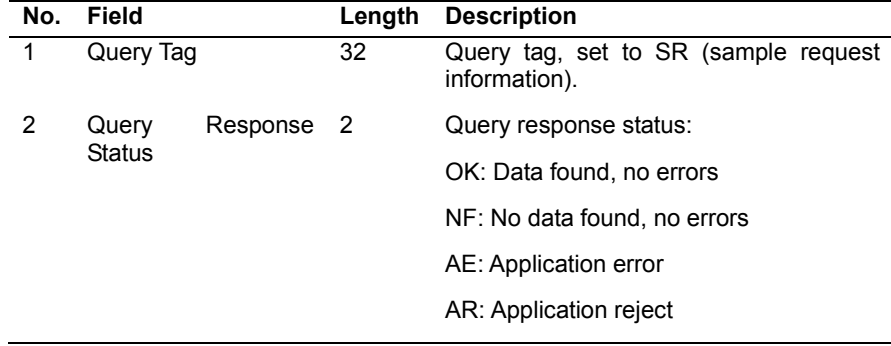

**Comments:** QAK segment applies to QCK^Q02 and DSR^Q03 messages. All fields of this segment are strings.

#### ■ DSP - display data segment

The DSP segment displays searched sample information and patient information and uses the following fields:

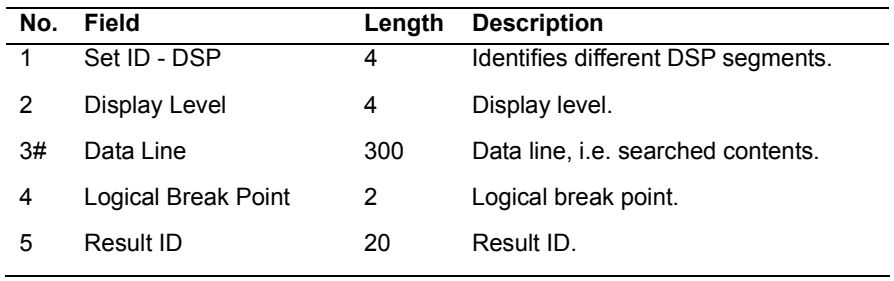

**Comments:** DSP segment only applies to DSR^Q03 message. Field 1 is an integer, while others are strings.

The third field "Data Line" displays the sample information downloaded from the LIS server. The sequence of the sample information is shown as follows. The bar code and test No. are required, while other items are optional.

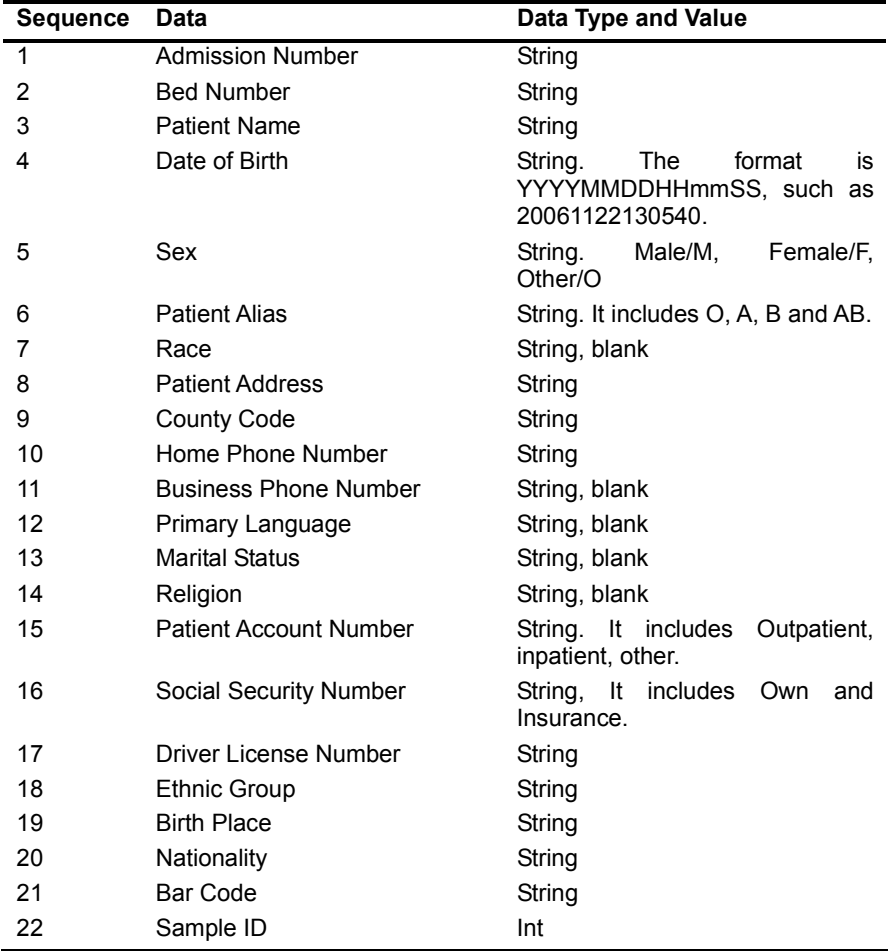

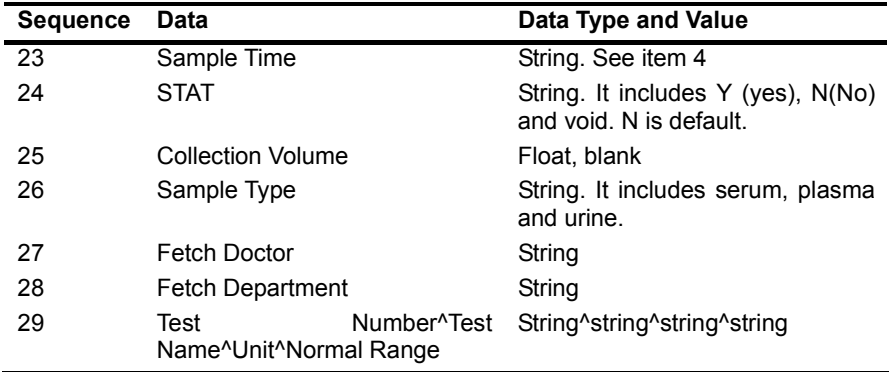

The analyzer recognizes a test with its Test Number. For the same test, if the test number in the analyzer and that in the LIS server are not the same, you can open the ItemID.ini file in the folder where the executive file of operating software locates and configure the test number. Only if test correspondence is set, the test results can be transmitted and sample information be downloaded.

#### **DSC - Continuation pointer segment**

The DSC segment indicates whether the data message is the last one.

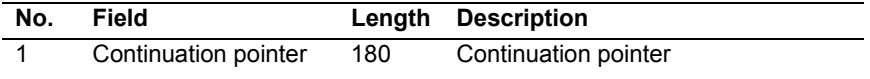

**Comments:** DSC segment only applies to DSR^Q03 message. The only field of this segment is void when DSR^Q03 message responds to group query and not void in other conditions. This field is an integer.

# *3 Communication Process and Message Example*

A message of HL7 protocol is the format of:

<SB> ddddd <EB><CR>

Where, <SB> means the start of the message and is <VT> in ASCII, that is 0x0B.

<EB> means the end of the message and is <FS> in ASCII, that is 0x1C.

<CR> acts as acknowledgement of message end and is used to separate different messages, that is, 0x0D.

ddddd means what to be transferred and includes multiple segments, each of which ends with <CR>, that is, 0x0D.

The following lines list multiple message examples of the HL7 protocol.

**1. The chemistry analyzer sends test results to the LIS host by samples, that is, all tests of a sample are transferred via one message. The LIS host responses accordingly when receiving the message.** 

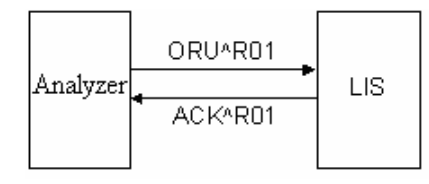

An ORU message may include the following segments: MSH, PID, OBR and OBX (multiple OBX segments may be contained if a sample has more than one test).MSH, standing for message header, is included in each message and in the format of: (The words in brackets are for explanation and not the segments)

MSH|^~\&|Corp.(Manufacturer)|product(Device model)|||20070423140610(System date/time, yyyymmddhhMMss)||ORU^R01(Message type)|1(Control ID, used to identify the message and increases from 1)|P(Fixed value, means the product)|2.3.1(Version of HL7 protocol)||||0(0 for sample test result, 1 for calibration result, 2 for QC result, void for others)||ASCII(Character set)|||

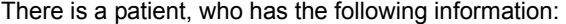

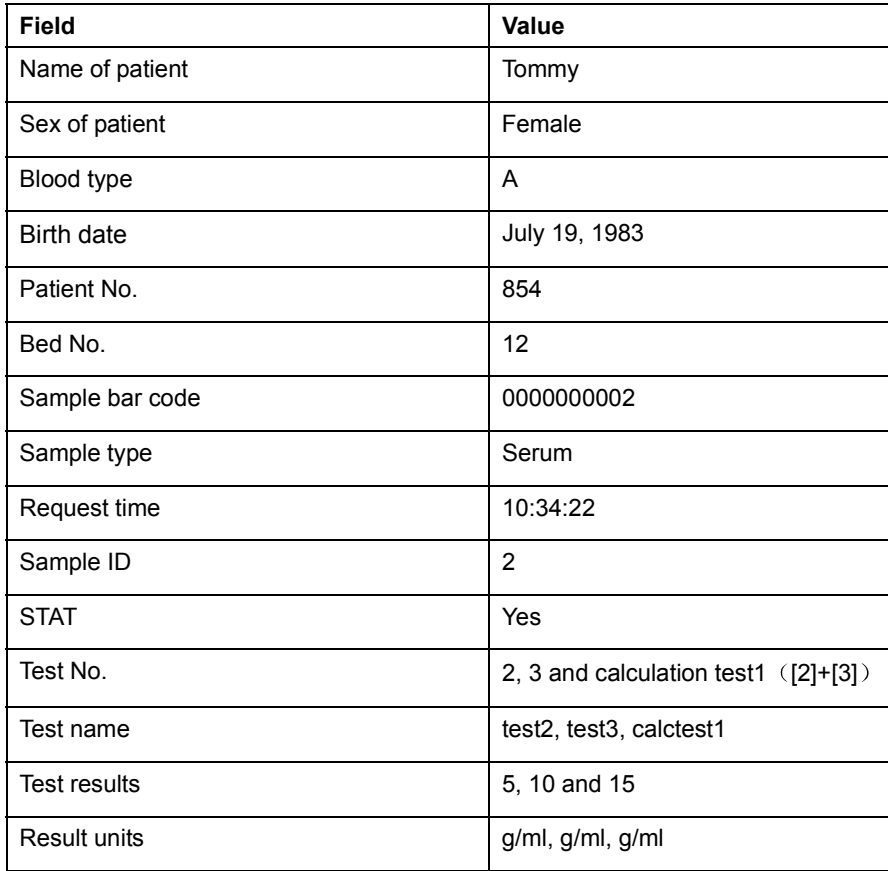

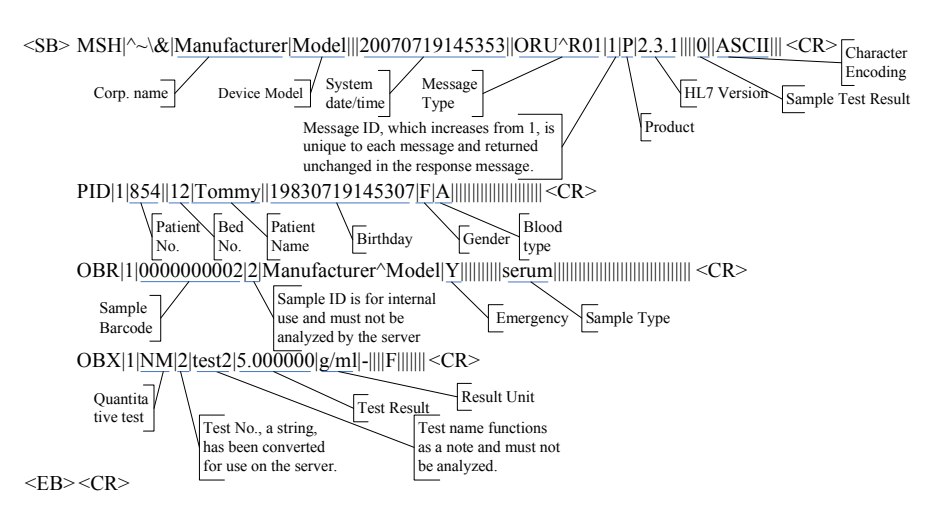

The analyzer sends the test results to LIS via ORU^R01 message as follows:

\the SB> MSH|^~\&|Manufacturer|Model|||20070719145353||ORU^R01|2|P|2.3.1||||0||ASCII|||<CR> PID|2|854||12|Tommy||19830719145307|F|A|||||||||||||||||||||| <CR> OBR|1|0000000002|2|Manufacturer^Model|Y||||||||||serum||||||||||||||||||||||||||||||||| <CR> OBX|1|NM|3|test3|10.000000|g/ml|-||||F||||||| <CR>

 $<$ EB> $<$ CR>

\the SB> MSH|^~\&|Manufacturer|Model|||20070719145353||ORU^R01|3|P|2.3.1||||0||ASCII|||<CR> PID|3|854||12|Tommy||19830719145307|F|A|||||||||||||||||||||| <CR> OBR|1|0000000002|2|Manufacturer^Model|Y||||||||||serum||||||||||||||||||||||||||||||||| <CR> OBX|1|NM|102|calctest1|15.000000|g/ml|-||||F|||||||<CR>

 $<$ EB> $<$ CR>

When receiving the message, the LIS host first judges the legality and type of the message and then replies accordingly. The following is a standard reply by LIS.

 $\langle \text{SB} \rangle$  MSH|^~\&|||Manufacturer|Model|20070719145307||ACK^R01<u>|1|P|</u>2.3.1||||0||ASCII|||<CR> Message Type: Response of ORU

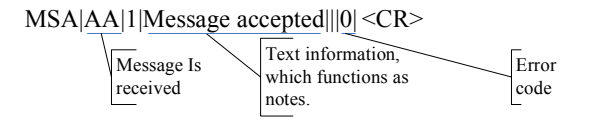

 $<$ EB> $<$ CR>

- <SB> MSH|^~\&|||Manufacturer|Model|20070719145307||ACK^R01|2|P|2.3.1||||0||ASCII||| <CR> MSA|AA|2|Message accepted|||0| <CR>
- $<$ EB> $<$ CR>
- <SB> MSH|^~\&|||Manufacturer|Model|20070719145308||ACK^R01|3|P|2.3.1||||0||ASCII||| <CR> MSA|AA|3|Message accepted|||0| <CR>

 $<$ EB> $<$ CR>

If error is included in the ORU message, it can be returned in the MSA segment, and the analyzer will handle it properly and trigger alarms. When a reject error of 206 occurs on the LIS host, the ACK message for reply is as follows:

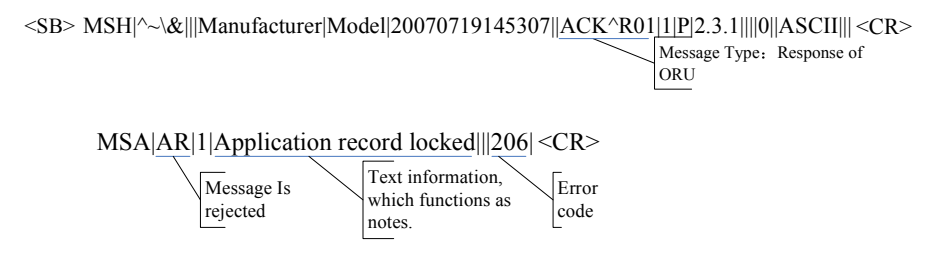

 $<$ EB> $<$ CR>

#### **2. The chemistry analyzer sends QC test results to the LIS host. Each QC test result is sent via one message.**

For example: A QC test is requested as follows.

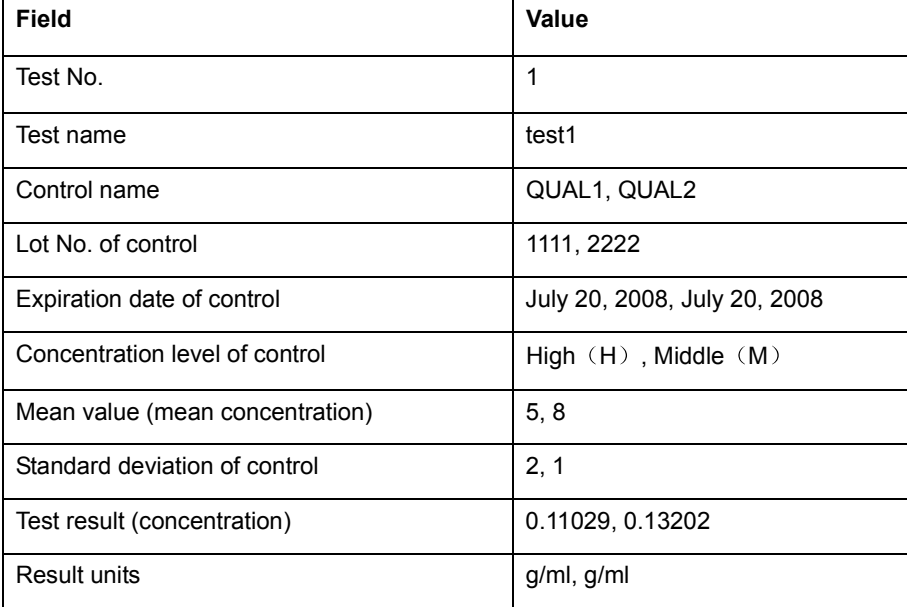

The analyzer sends the test results to LIS via ORU^R01 message as follows:

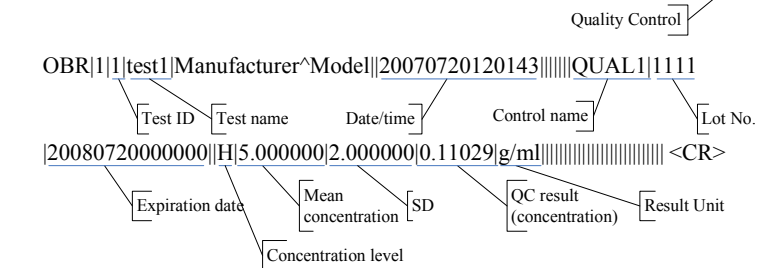

 $\langle S_{\rm BB} \rangle$  MSH|^~\&|Manufacturer|Model|||20070720120202||ORU^R01|1|P|2.3.1||||2||ASCII|||<CR>

 $<$ EB> $<$ CR>

 $\langle S_{\rm BB} \rangle$  MSH|^~\&|Manufacturer|Model|||20070720120202||ORU^R01|2|P|2.3.1||||2||ASCII|||<CR> OBR|1|1|test1|Manufacturer^Model||20070720120143|||||||QUAL2|2222 |20080720000000||M|8.000000|1.000000|0.13202|g/m1|||||||||||||||||||||||||||||||| <CR>

 $<$ EB> $<$ CR>

The LIS host replies as follows:

```
<SB> MSH|^~\&|||Manufacturer|Model|20070720120225||ACK^R01|1|P|2.3.1||||2||ASCII||| <CR>
     MSA|AA|1|Message accepted|||0| <CR>
```
 $<$ EB> $<$ CR>

<SB> MSH|^~\&|||Manufacturer|Model|20070720120226||ACK^R01|2|P|2.3.1||||2||ASCII||| <CR> MSA|AA|2|Message accepted|||0| <CR>

 $<$ EB> $<$ CR>

**3. The chemistry analyzer sends query request to the LIS host, and also downloads sample information, patient demographics and test information of specified bar code from LIS.** 

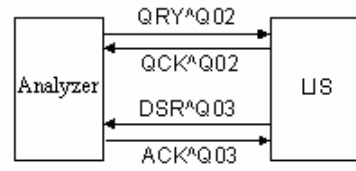

For example: To download a sample of 34567743(bar code) from LIS, the analyzer sends a QRY^Q02 message as follows:

 $\langle S\bar{B}\rangle$  MSH|^~\&|Manufacturer|Model|||20070723170707||QRY^Q02|1|P|2.3.1||||||ASCII|||<CR> QRD|20070723170707|R|D|1|||RD|34567743|OTH|||T| <CR> Message type Qry. Format **Ouantity** Query Results Level

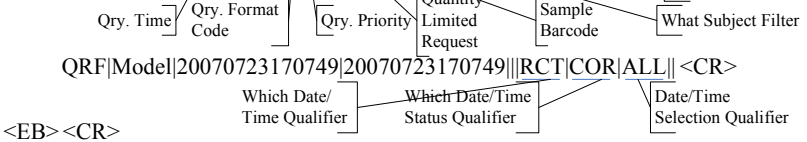

When receiving the message, the LIS returns the QCK^Q02 message and replies as follows if the sample of the bar code exists:

<SB> MSH|^~\&|||Manufacturer|Model|20070723170707||QCK^Q02|1|P|2.3.1||||||ASCII||| <CR>

Response Message Type

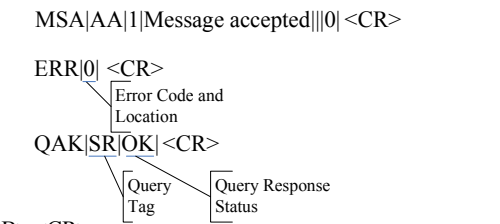

 $<$ EB> $<$ CR>

If the sample of the bar code does not exist, the LIS replies as follows:

 $\langle \text{SB} \rangle \; \text{MSH}$ | $\sim$ \&|||Manufacturer|Model|20070723170707||QCK^Q02|1|P|2.3.1||||||ASCII|||<CR>

QAK|SR|NF| <CR> No data found MSA|AA|1|Message accepted|||0| <CR>  $\text{ERR}|0| \leq \text{CR}$  $<$ EB> $<$ CR>

When the sample of the specified bar code exists on LIS, the LIS returns the QCK^Q02 message and sends the data message DSR^Q03, which contains the patient demographics, sample and test information.

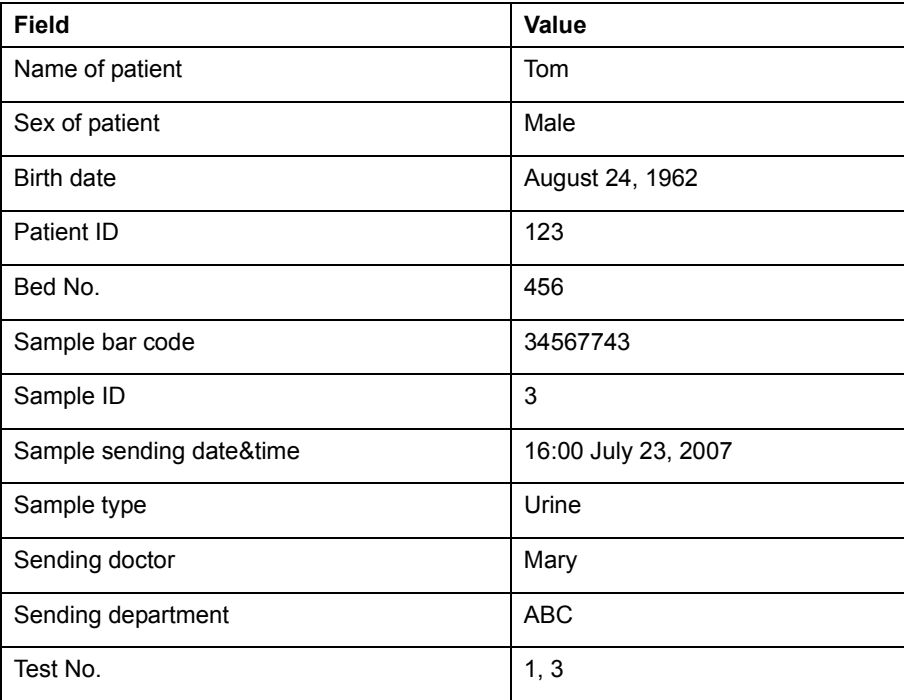

The DSR^Q03 message is as follows:

```
<SB> MSH|^~\&|||Manufacturer|Model|20070723170707||DSR^Q03|1|P|2.3.1||||||ASCII|||<CR>
```
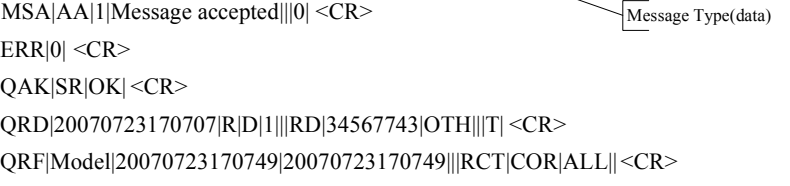

```
DSP|1||123|||
<CR>
                          Serial No.
Hospital No.
     DSP|2||256|||
<CR>
     DSP|3||Tom|||
<CR>
     DSP|4||19620824000000||| <CR>
                     Bed No.
                   Patient Name
                          Birthday
     DSP|5||M|||
<CR>
                   Gender
      DSP|6|||||<CR>
      DSP|7|||||
      DSP[8]|||||
      DSP|9|||||
<CR>
      DSP|10|||||
<CR>
      DSP|11|||||
<CR>
      DSP|12|||||
<CR>
      DSP|13|||||
<CR>
      DSP|14|||||
<CR>
      DSP|15|||||
      DSP|17|||||
<CR>
      DSP|16|||||
      DSP|18|||||
<CR>
      DSP|19|||||
<CR>
      DSP|20|||||
<CR>
      DSP|21||34567743|||
<CR>
      DSP|22||3|||
<CR>
      DSP|23||20070723160000|||
<CR>
      DSP|24||N|||
<CR>
      DSP|26||urine|||
<CR>
      DSP[27||Mary||| << R>DSP|28||ABC||| < CRSample ID
                                 Sending 
                                 Time
                        Emergency
                              Sample Type
                             Sender
                               Sending 
                               Dept.
      DSP|25|||||
<CR>
                <CR><CR><CR><CR>DSP|29||1^^^||| <CR>
     DSP|30||3^^^||| <CR>
     DSC||<CR>
<EB><CR>
```
No DSR message will be sent if a QCK^Q02 message has been sent indicating no corresponding sample on LIS.

When receiving the DSR message, the analyzer replies as follows:

 $\langle S_{\rm BB} \rangle$  MSH|^~\&|Manufacturer|Model|||20070723170707||ACK^Q03|1|P|2.3.1||||||ASCII|||  $\langle C_{\rm R} \rangle$ 

MSA|AA|1|Message accepted|||0| <CR>

 $ERR[0] < CR$  $<$ EB> $<$ CR>

#### **4. The chemistry analyzer sends group query request to LIS for downloading all or latest samples of the current day.**

The two query modes are distinguished by the time period. See the table below.

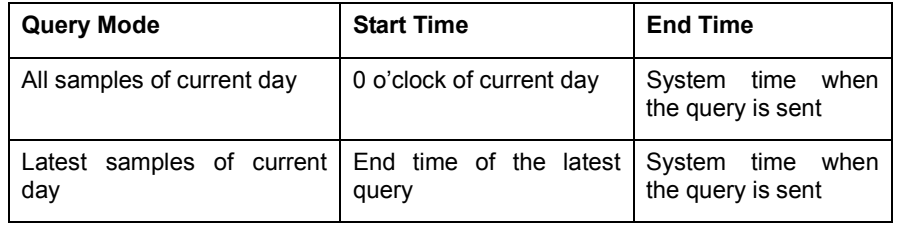

For example: A group query is sent to LIS at 17:00 on July 23, 2007 to download all samples of the current day. The query message is as follows:

 $\langle\mathrm{SB}\rangle\,\mathrm{MSH}|\hat{}\sim\!\!\backslash\&|$ Manufacturer $|\mathrm{Model}\| |20070320170000| |\mathrm{QRY}\hat{}\gamma\mathrm{Q}02|1|\mathrm{P}|2.3.1|$ ||||||ASCII||| $\langle\mathrm{CR}\rangle$ 

Time interval (end)

QRD|20070320170000|R|D|1|||RD||OTH|||T| <CR>

Time interval (start)

QRF|Model|20070320000000|20070320170000|||RCT|COR|ALL|| <CR>

 $<$ EB> $<$ CR>

Similarly to single sample query, the LIS host replies accordingly if corresponding samples exist. If yes, the LIS host sends all qualified samples to the analyzer after returning the query reply. Each sample is transferred via a DSR message, and the DSC segment of the last DSR message is void, indicating the end of the group transfer. For example: 3 qualified samples are found on LIS and are as follows:

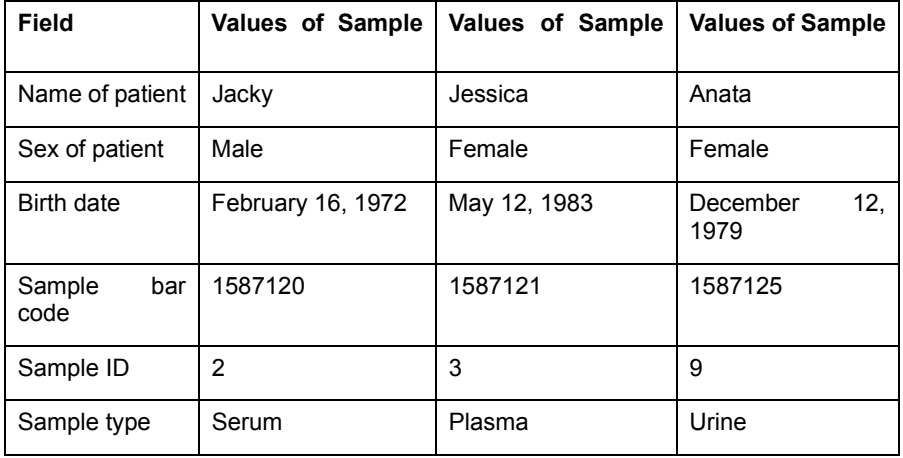

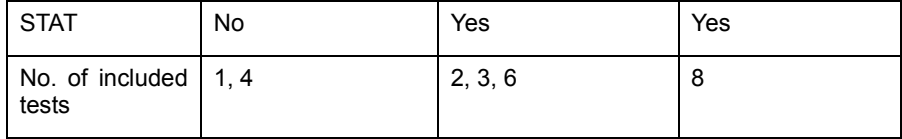

#### The DSR messages are as follows:

<SB> MSH|^~\&|||Manufacturer|Model|20070723170000||DSR^Q03|1|P|2.3.1|||||||ASCII||| <CR> MSA|AA|1|Message accepted|||0| <CR>  $ERR[0] < CR$ QAK|SR|OK| <CR> QRD|20070723170000|R|D|1|||RD||OTH|||T| <CR> QRF|Model|20070723000000|20070723170000|||RCT|COR|ALL|| <CR>  $DSP[1]] \leq CR$ DSP|2||||| <CR> DSP|3||Jacky||| <CR> DSP|4||19720216000000||| <CR>  $DSP[5||M||| < CR$ DSP|6|||||<CR> DSP|7||||| DSP|8||||| DSP|9||||| <CR> DSP|10||||| <CR> DSP|11||||| <CR> DSP|12||||| <CR> DSP|13||||| <CR> DSP|14||||| <CR> DSP|15||||| DSP|17||||| <CR> DSP|16||||| DSP|18||||| <CR> DSP|19||||| DSP|20||||| DSP|21||1587120||| <CR> DSP|22||2||| <CR> DSP|23||||| <CR> DSP|24||N||| <CR> DSP|26||serum||| <CR> DSP|27||||| <CR> DSP|28||||| <CR> DSP|25||||| <CR>  $<$ CR $>$  $<$ CR $>$  $<$ CR $>$  $<$ CR $>$  $<$ CR $>$  $<$ CR $>$ DSP|29||1^^^|||<CR>  $\frac{D_{31}}{DSP}$ |27||1<br>DSP|30||4^^^||||<CR> DSC|1|<CR>  $<$ EB> $<$ CR> First DSR message of three

<SB> MSH|^~\&|||Manufacturer|Model|20070723170000||DSR^Q03|2|P|2.3.1||||||ASCII||| <CR> MSA|AA|2|Message accepted|||0| <CR>  $ERR[0] < CR$ QAK|SR|OK| <CR> QRD|20070723170000|R|D|2|||RD||OTH|||T| <CR> QRF|Model|20070723000000|20070723170000|||RCT|COR|ALL|| <CR>  $DSP[1]]|| < CR$  $DSP[2]]|| < CR$ DSP|3||Jessica|||<CR> DSP|4||19830512000000|||<CR>  $DSP[5||F||] < CR$ DSP|6||||||<CR> DSP|7||||| <CR> DSP|8||||| <CR> DSP|9||||| <CR> DSP|10||||| <CR> DSP|11||||| <CR> DSP|12||||| DSP|13|||||  $<$ CR $>$  $<$ CR $>$ DSP|14||||| <CR> DSP|15||||| <CR> DSP|17||||| <CR> DSP|16||||| <CR> DSP|18||||| <CR> DSP|19||||| <CR> DSP|20||||| <CR> DSP|21||1587121||| <CR> DSP|22||3||| <CR> DSP|23||||| <CR> DSP|24||Y||| <CR> DSP|26||plasma|||<CR> DSP|27||||| <CR> DSP|28||||| <CR> DSP|25||||| <CR> DSP|29||2^^^|||<CR>  $\overline{DSP}$ |30||3^^^|||<CR>  $DSC[2]$  $<$ EB> $<$ CR> Second DSR message of three DSP|31||6^^^|||<CR>

<SB> MSH|^~\&|||Manufacturer|Model|20070723170000||DSR^Q03|3|P|2.3.1||||||ASCII||| <CR> MSA|AA|3|Message accepted|||0| <CR>  $ERR[0] < CR$ QAK|SR|OK| <CR> QRD|20070723170000|R|D|3|||RD||OTH|||T| <CR> QRF|Model|20070723000000|20070723170000|||RCT|COR|ALL|| <CR>  $DSP[1]]|| < CR$  $DSP[2]]|| < CR$ DSP|3||Anata|||<CR> DSP|4||19791212000000|||<CR>  $DSP[5||F||] < CR$ DSP|6|||||<CR> DSP|7||||| <CR> DSP|8||||| <CR> DSP|9||||| <CR> DSP|10||||| <CR> DSP|11||||| <CR> DSP|12||||| DSP|13||||| DSP|14||||| <CR> DSP|15||||| <CR> DSP|17||||| <CR> DSP|16||||| <CR> DSP|18||||| <CR> DSP|19||||| <CR> DSP|20||||| <CR> DSP|21||1587125||| <CR> DSP|22||9||| <CR> DSP|23||||| <CR> DSP|24||Y||| <CR> DSP|26||urine||| <CR> DSP|27||||| <CR> DSP|28||||| <CR> DSP|25||||| <CR>  $<$ CR $>$  $<$ CR $>$ DSP|29||8^^^|||<CR>

DSC<sub>II</sub><CR>

Third DSR message of the three. Void means the end of multiple-sample transferring

 $<$ EB> $<$ CR>

The analyzer sends back an ACK message to LIS every time when receiving a DSR message. The ACK messages for the above-mentioned DSR messages are:

 $\langle S_{\rm BB} \rangle$  MSH|^~\&|Manufacturer|Model|||20070723170000||ACK^Q03|1|P|2.3.1|||||||ASCII|||  $\langle C_{\rm R} \rangle$ 

MSA|AA|1|Message accepted|||0| <CR>  $ERR[0] < CR$ 

 $<$ EB> $<$ CR>

 $\langle S_{\rm BB} \rangle$  MSH|^~\&|Manufacturer|Model|||20070723170000||ACK^Q03|2|P|2.3.1||||||ASCII|||  $\langle S_{\rm BB} \rangle$ MSA|AA|2|Message accepted|||0| <CR>  $ERR[0] < CR$  $<$ EB> $<$ CR>

<SB> MSH|^~\&|Manufacturer|Model|||20070723170000||ACK^Q03|2|P|2.3.1||||||ASCII||| <CR> MSA|AA|2|Message accepted|||0| <CR>  $ERR[0] < CR$ 

 $<$ EB> $<$ CR>

#### **5. During group query, the chemistry analyzer sends a message to LIS to cancel the query/downloading.**

The QRY message is used as follows:

 $\langle S\bar{B}\rangle$  MSH|^~\&|Manufacturer|Model|||20070723170000||QRY^Q02|1|P|2.3.1||||||ASCII||| <CR> QRD|20070723170000|R|D|1|||RD||CAN|||T| <CR> Cancel

QRF|Model|20070723000000|20070723170000|||RCT|COR|ALL|| <CR>

 $<$ EB> $<$ CR>

When receiving the QRY message of cancel, the LIS host stops its operation after sending the current sample.